## オーディオ実験室収載

## 仮想アース Crystal E の導入(39)(HP 収載)  $-$ USB 端子 $(2)$ -

1. 始めに

前報(38)に引き続き、USB 端子への仮想アースの接続について検討します。

2. 仮想アース試聴方法

 USB ポートのある機器で空き端子のあるものは、PC と USB ハブで、今回は IO デ ータ機器製の USB ハブへの仮想アースの接続を実施します。

 USB 端子への仮想アースの接続のために、USB A 端子接続用アースケーブル Clone2UA を新たに購入しており、この Clone2UA を使用して USB ハブに Crystal E を接続します。

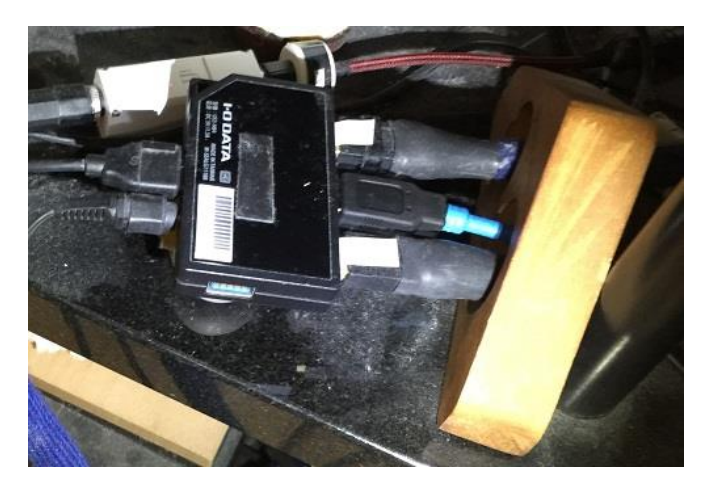

USB ハブは次のような CD の再生経路に使用しています。

 CD ドライブ→USB ハブ→fidata HFAS1-S10→USB ハブ→Brooklyn DAC+ →TruPhase

音源としては、CD ドライブからの下記の CD の再生を行ってみます。

## Evidence EVCD015

ベートーヴェン Sonata for cello and piano No. 1 他

フランソワ=フレデリック・ギィ(ピアノ)

harmonia mundi KKC-5976

モーツァルト他 ピアノと管楽器のための五重奏曲 変ホ長調 K.452 他 アンサンブル・ディアーロギ

hyperion CDA67993

ウジェーヌ・イザイ 無伴奏ヴァイオリンソナタ 1 番~6 番

アリーナ・イブラギモヴァ

## 3. 仮想アース試聴結果

ベートーヴェンのチェロソナタは、USB ハブに Crystal E を接続しますと、チェロ の音の滲みが薄らぎ、ピアノの打鍵の音の芯がしっかりでてきます。

モーツァルトのピアノと管楽器のための五重奏曲は、USB ハブに Crystal E を接続 しますと、フォルテピアノの打鍵が明瞭になり、他の古楽器の木管のユニゾンの合 奏の音の滲みが薄らぎます。

イザイの無伴奏ヴァイオリンソナタ五重奏曲は、USB ハブに Crystal E を接続しま すと、ボウイングの微妙な動きが分かりやすくなり、中低域の胴鳴りもでてきます。 以上の USB ハブに仮想アースを接続する効果は、一定の効果は認められたものの、 前報(38)の PC における効果ほどではありませんでした。従って Clone2UA による仮 想アースの接続は、PC を優先させます。

4.まとめ

CD ドライブからの fidata HFAS1-S10 による CD の再生において、さほど顕著で はありませんが、USB ハブ Crystal E を接続する効果を認めました。

以上